Документ подписан простой электронной подписью Информация о владельце:

#### МИНОБРНАУКИ РОССИИ

ФИО: Нагиев Рамазан Нагиевич<br>Должность: Директор Федеральное государственное бюджетное образовательное учреждение высшего Дата подписания: 30.04.2023 23:26:14 образования

уникальный программный клюСанкт-Петербургский государственный экономический университет» 8d9b2d75432cebd5b55675845b1efd3d732286ff

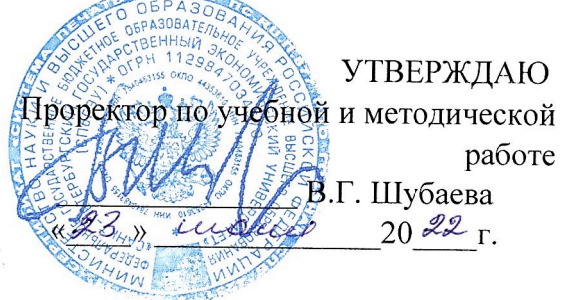

## Управление проектом создания и внедрения информационной системы предприятия

## Рабочая программа дисциплины

Направление подготовки/ Специальность

09.03.03 Прикладная информатика

Управление бизнес-процессами и проектами

Направленность (профиль) программы/

Специализация

Уровень высшего образования

Форма обучения

Год набора

Бакалавриат очная 2022

Составитель(и):

д.э.н, Еникеева Лилия Аубакировна

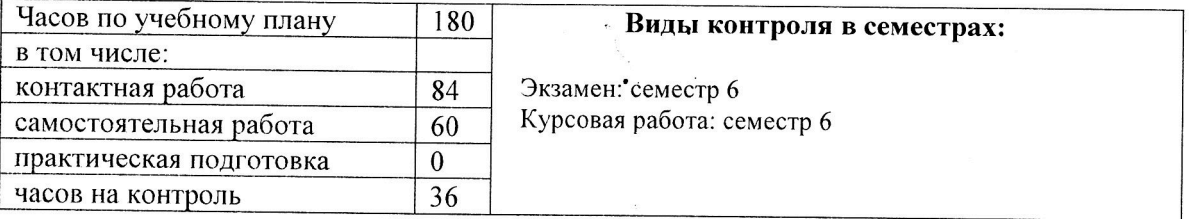

#### Распределение часов дисциплины:

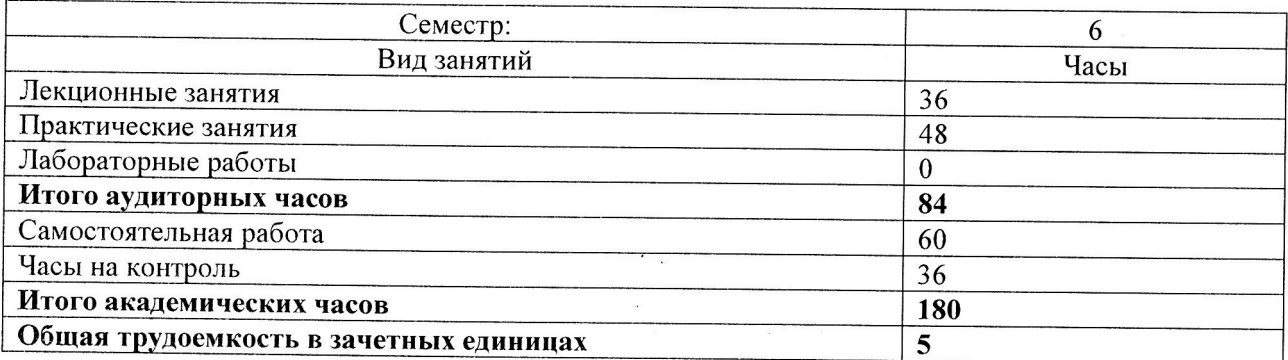

Санкт-Петербург 2022

# **СОДЕРЖАНИЕ**

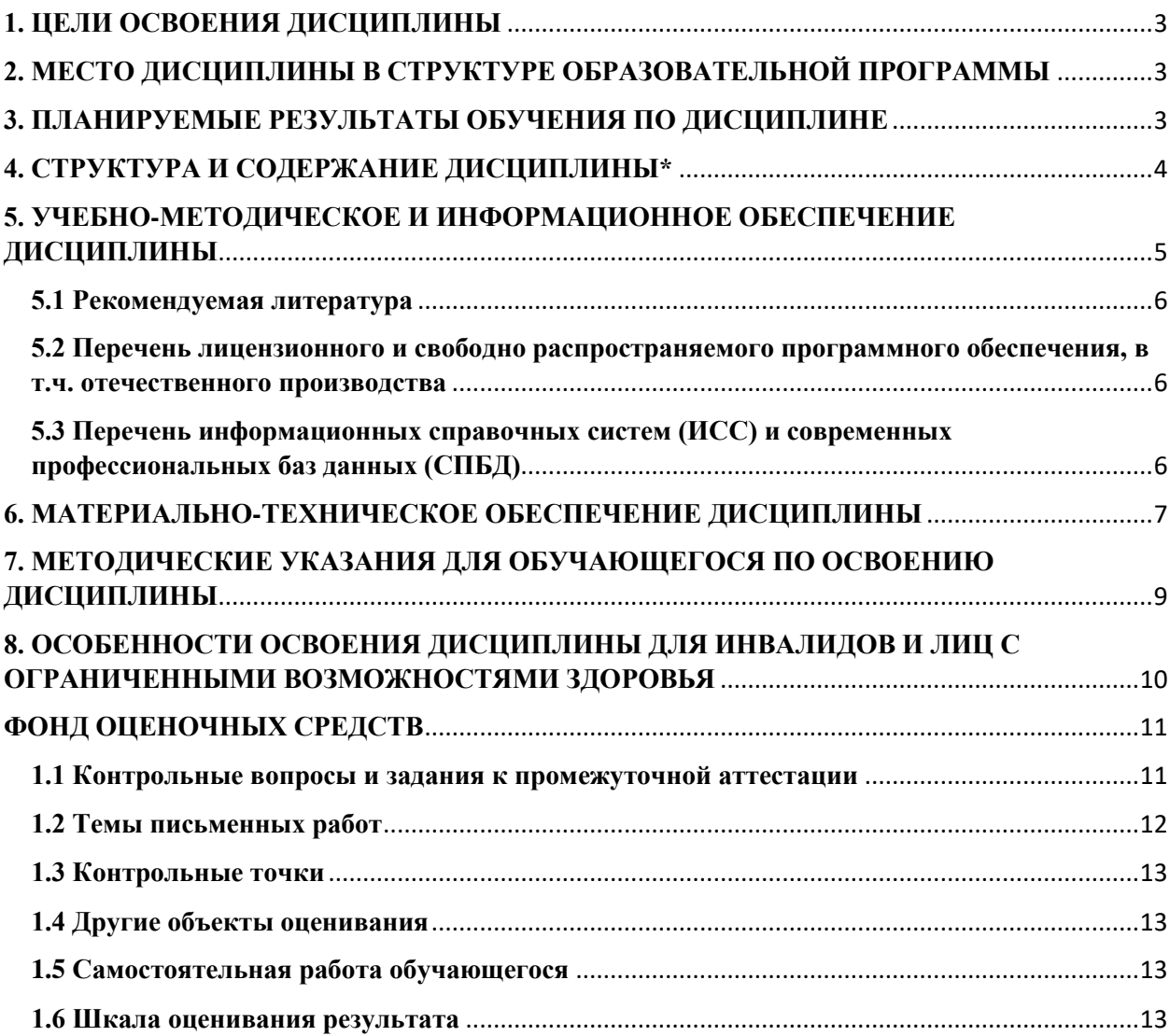

## **1. ЦЕЛИ ОСВОЕНИЯ ДИСЦИПЛИНЫ**

<span id="page-2-0"></span>**Цель:** Формирование профессиональных компетенций, необходимых для выполнения работ по управлению созданием и внедрением проектов информатизации предприятий на основе современных методологий, стандартов и инструментальных средств.

## <span id="page-2-1"></span>**2. МЕСТО ДИСЦИПЛИНЫ В СТРУКТУРЕ ОБРАЗОВАТЕЛЬНОЙ ПРОГРАММЫ**

Дисциплина Б1.В Управление проектом создания и внедрения информационной системы предприятия относится к части, формируемой участниками образовательных отношений Блока 1.

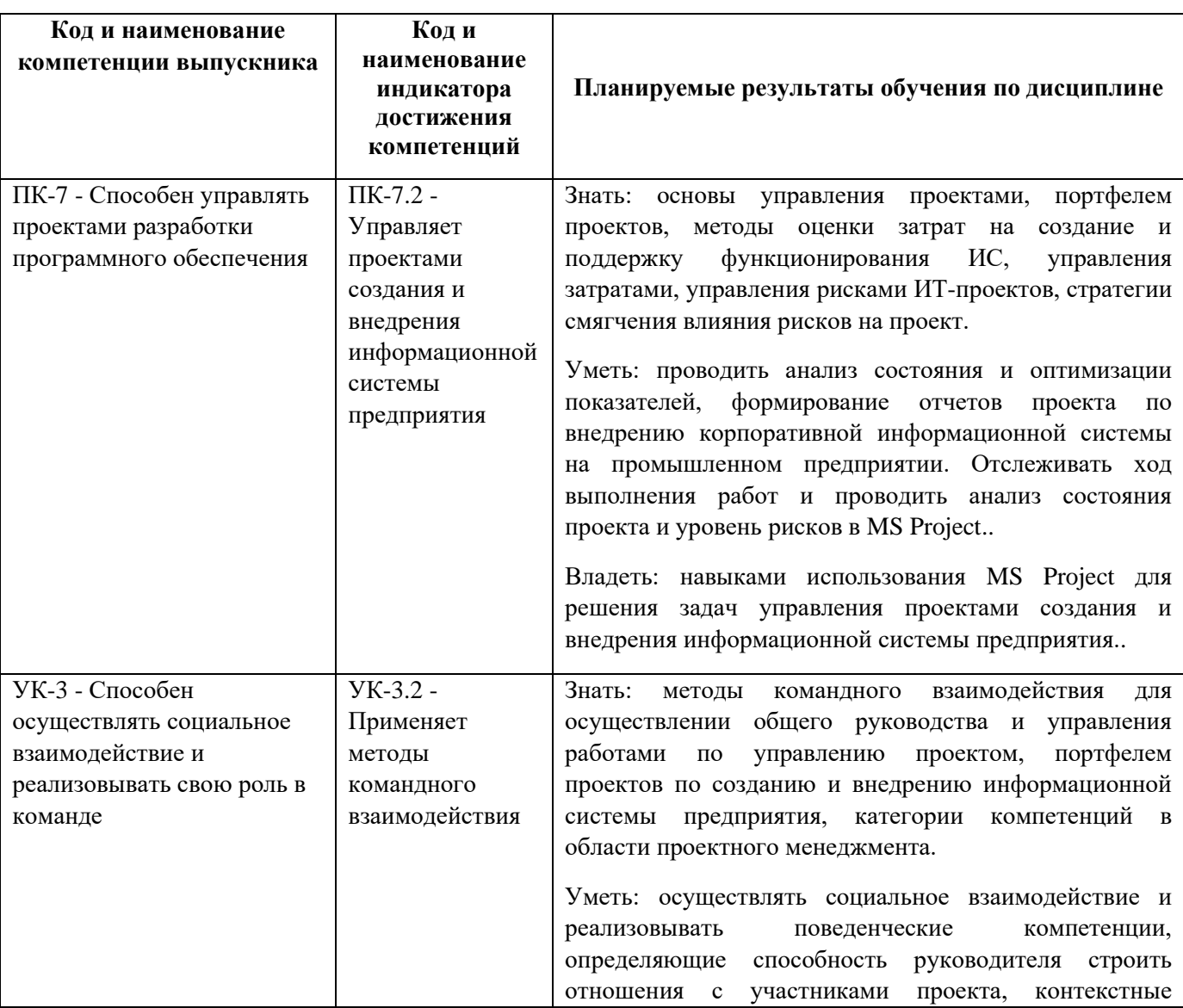

#### <span id="page-2-2"></span>**3. ПЛАНИРУЕМЫЕ РЕЗУЛЬТАТЫ ОБУЧЕНИЯ ПО ДИСЦИПЛИНЕ**

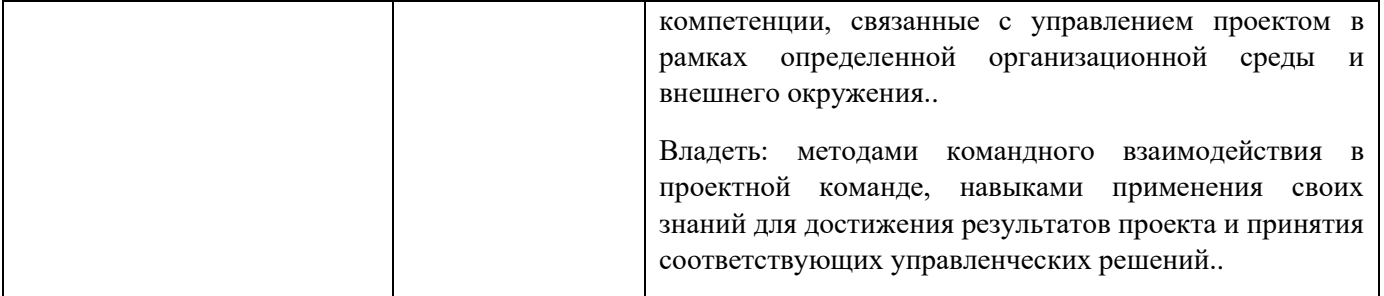

# **4. СТРУКТУРА И СОДЕРЖАНИЕ ДИСЦИПЛИНЫ\***

<span id="page-3-0"></span>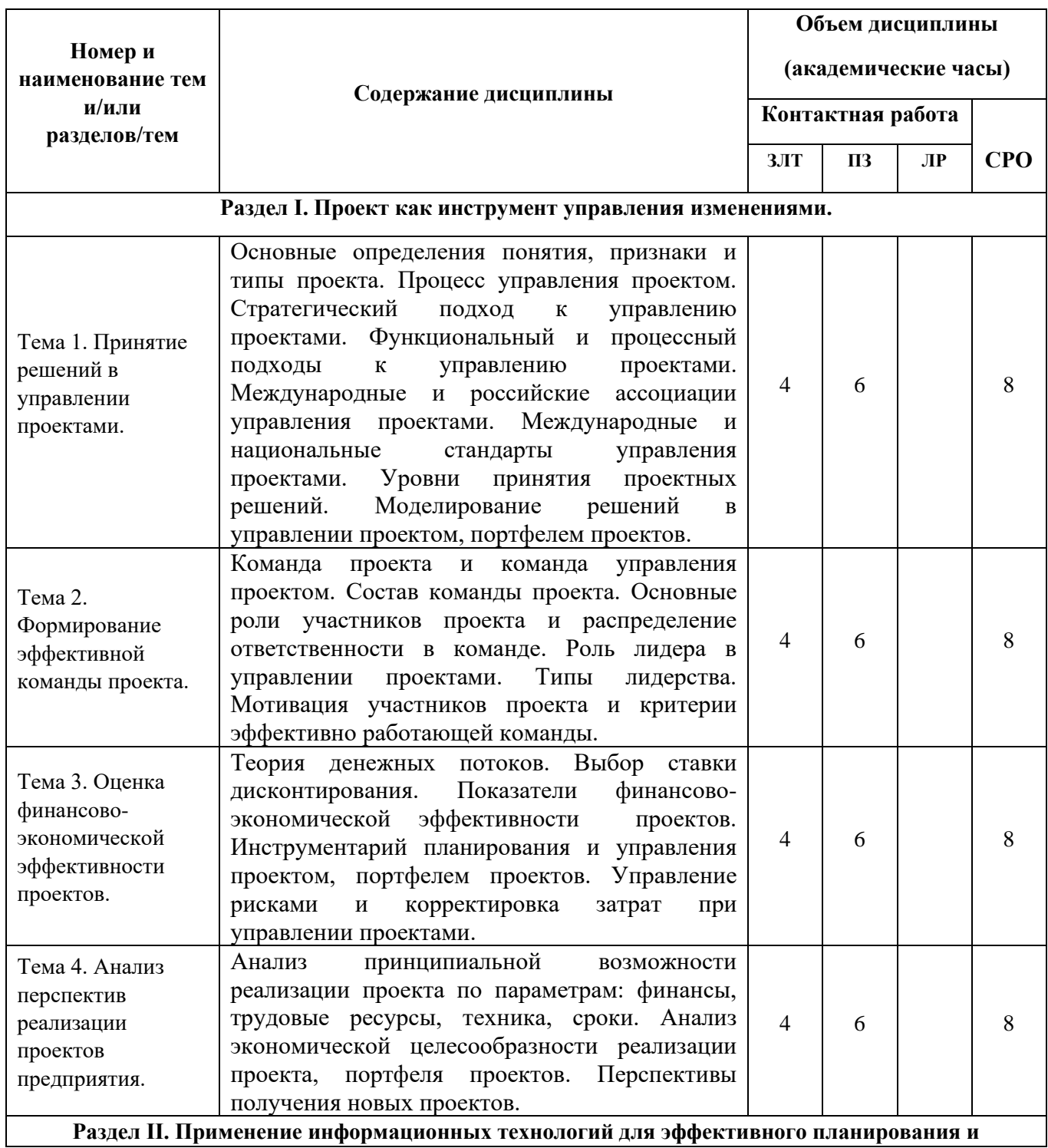

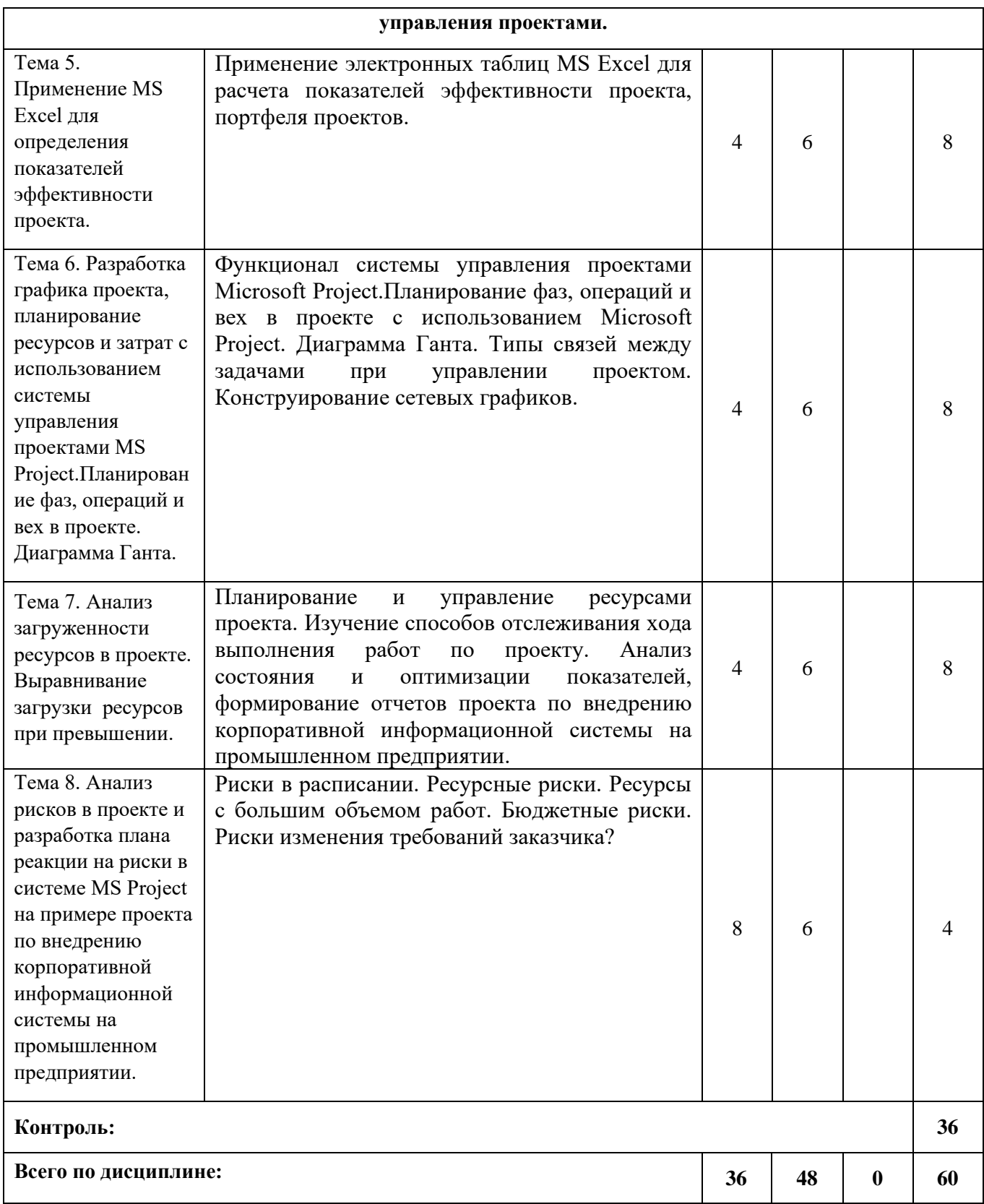

<span id="page-4-0"></span>\*ЗЛТ – занятия лекционного типа, ПЗ – все виды занятий семинарского типа, кроме лабораторных работ, ЛР – лабораторные работы, СРО – самостоятельная работа обучающегося

## 5. УЧЕБНО-МЕТОДИЧЕСКОЕ И ИНФОРМАЦИОННОЕ ОБЕСПЕЧЕНИЕ ДИСЦИПЛИНЫ

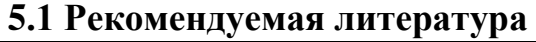

<span id="page-5-0"></span>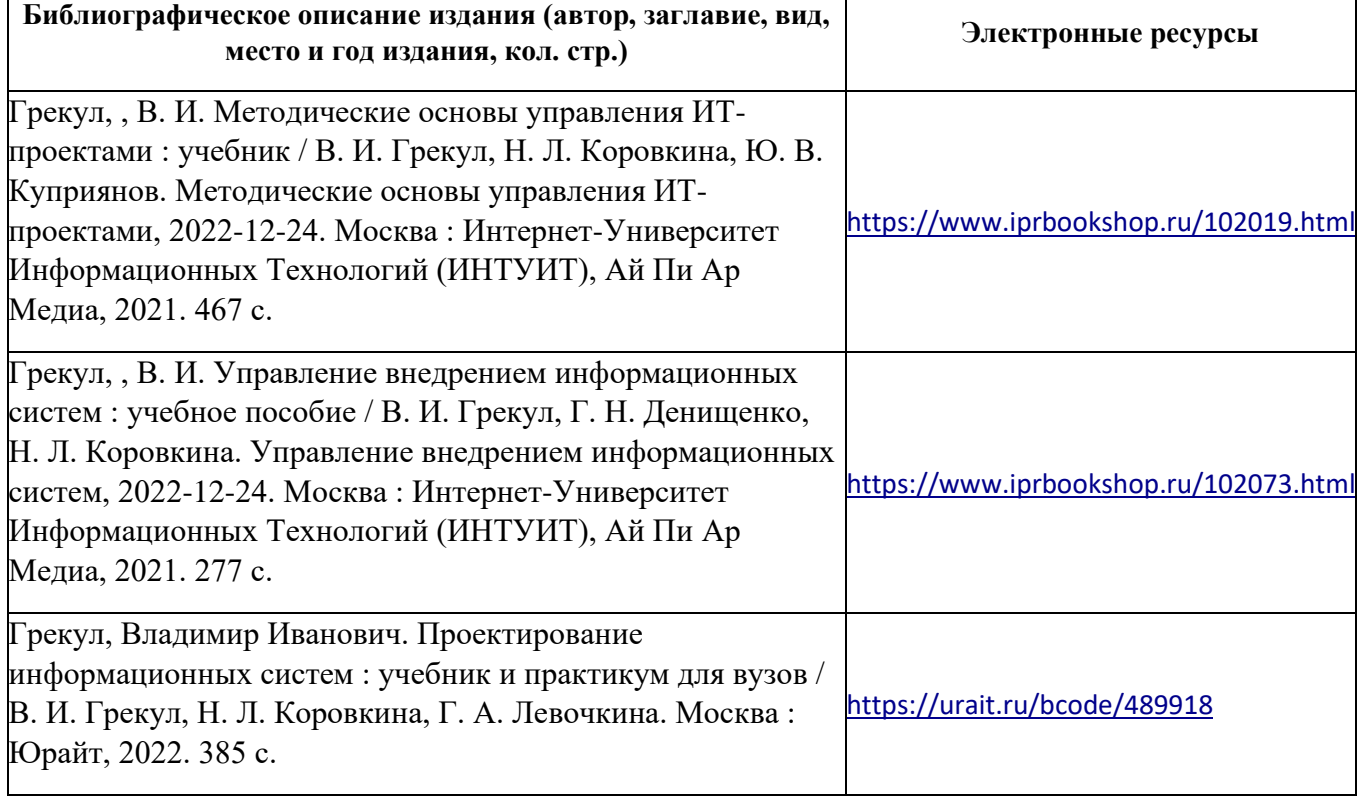

#### <span id="page-5-1"></span>**5.2 Перечень лицензионного и свободно распространяемого программного обеспечения, в т.ч. отечественного производства**

- Microsoft Office Professional
- Microsoft Windows Professional
- <span id="page-5-2"></span>- Microsoft Project

## **5.3 Перечень информационных справочных систем (ИСС) и современных профессиональных баз данных (СПБД)**

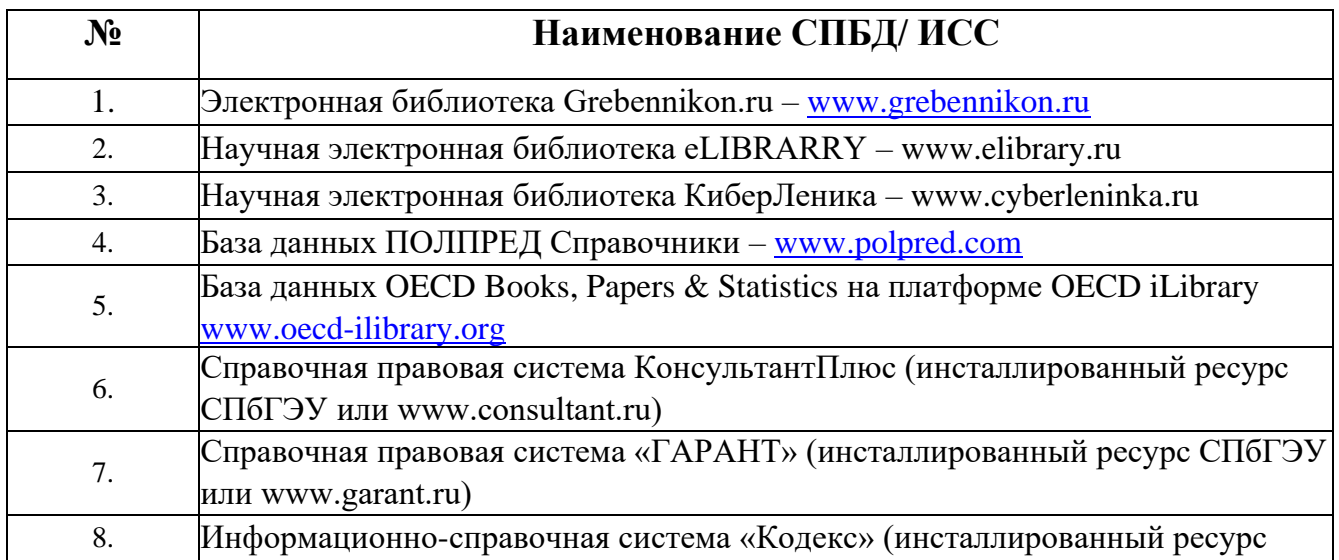

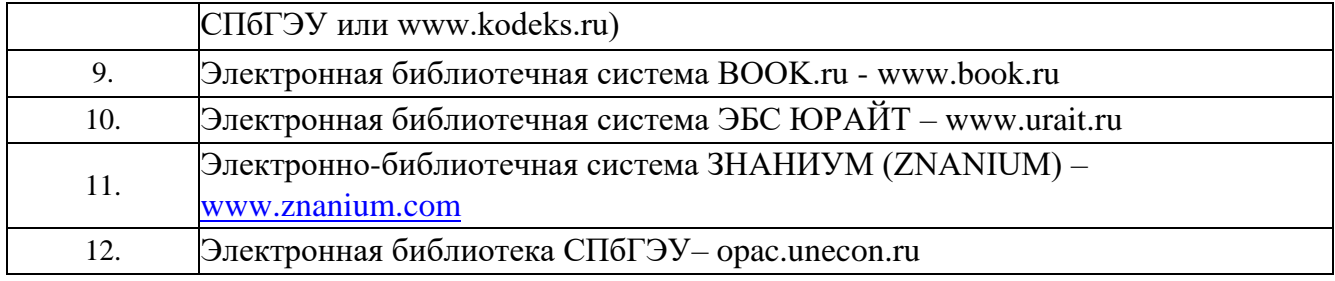

## <span id="page-6-0"></span>**6. МАТЕРИАЛЬНО-ТЕХНИЧЕСКОЕ ОБЕСПЕЧЕНИЕ ДИСЦИПЛИНЫ**

Для реализации данной дисциплины имеются специальные помещения для проведения занятий лекционного типа, занятий семинарского типа, курсового проектирования (выполнения курсовых работ) групповых и индивидуальных консультаций, текущего контроля и промежуточной аттестации, а также помещения для самостоятельной работы.

Помещения оснащены оборудованием и техническими средствами обучения.

Помещения для самостоятельной работы обучающихся оснащены компьютерной техникой с возможностью подключения к сети "Интернет" и обеспечением доступа в электронную информационно-образовательную среду университета.

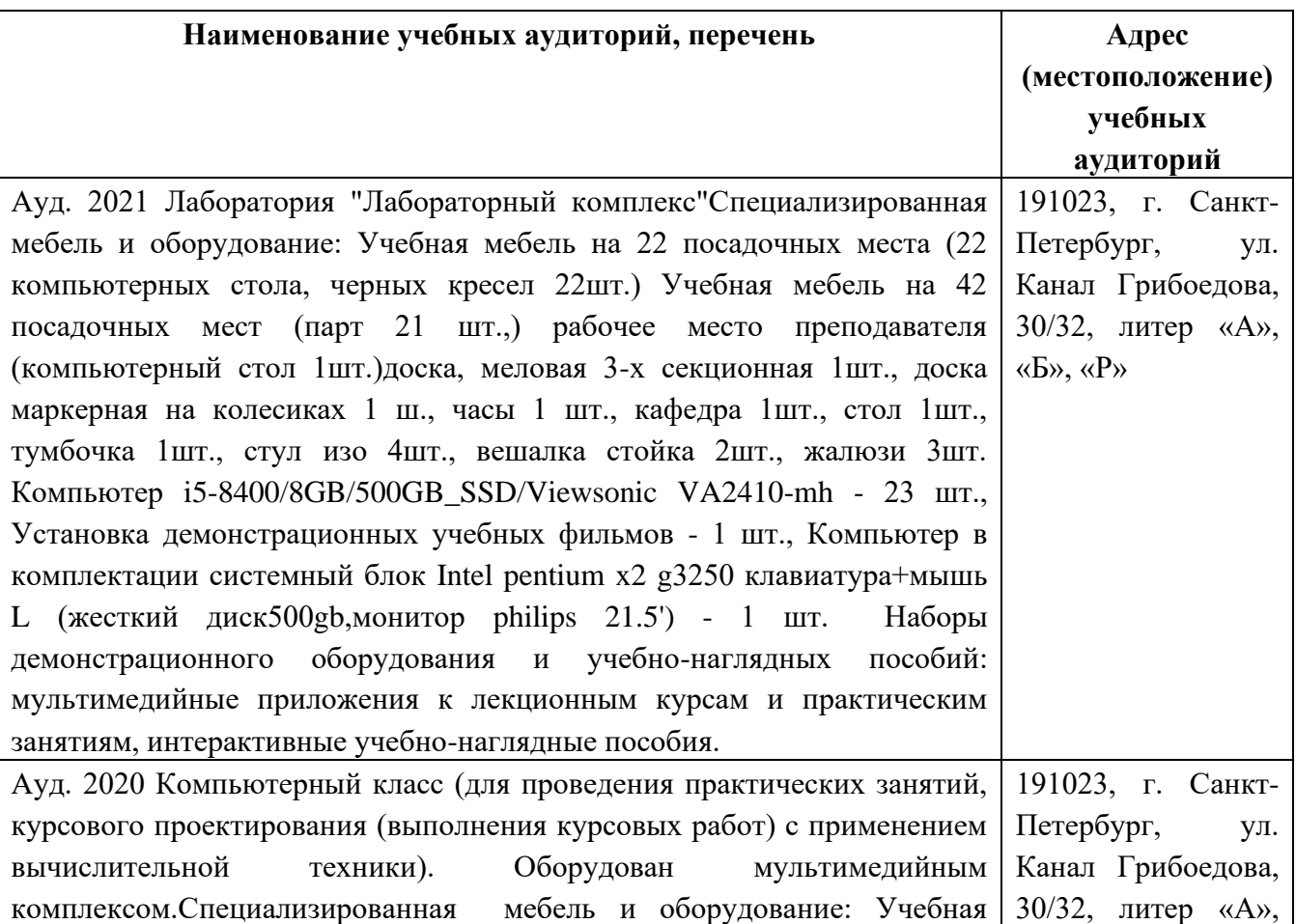

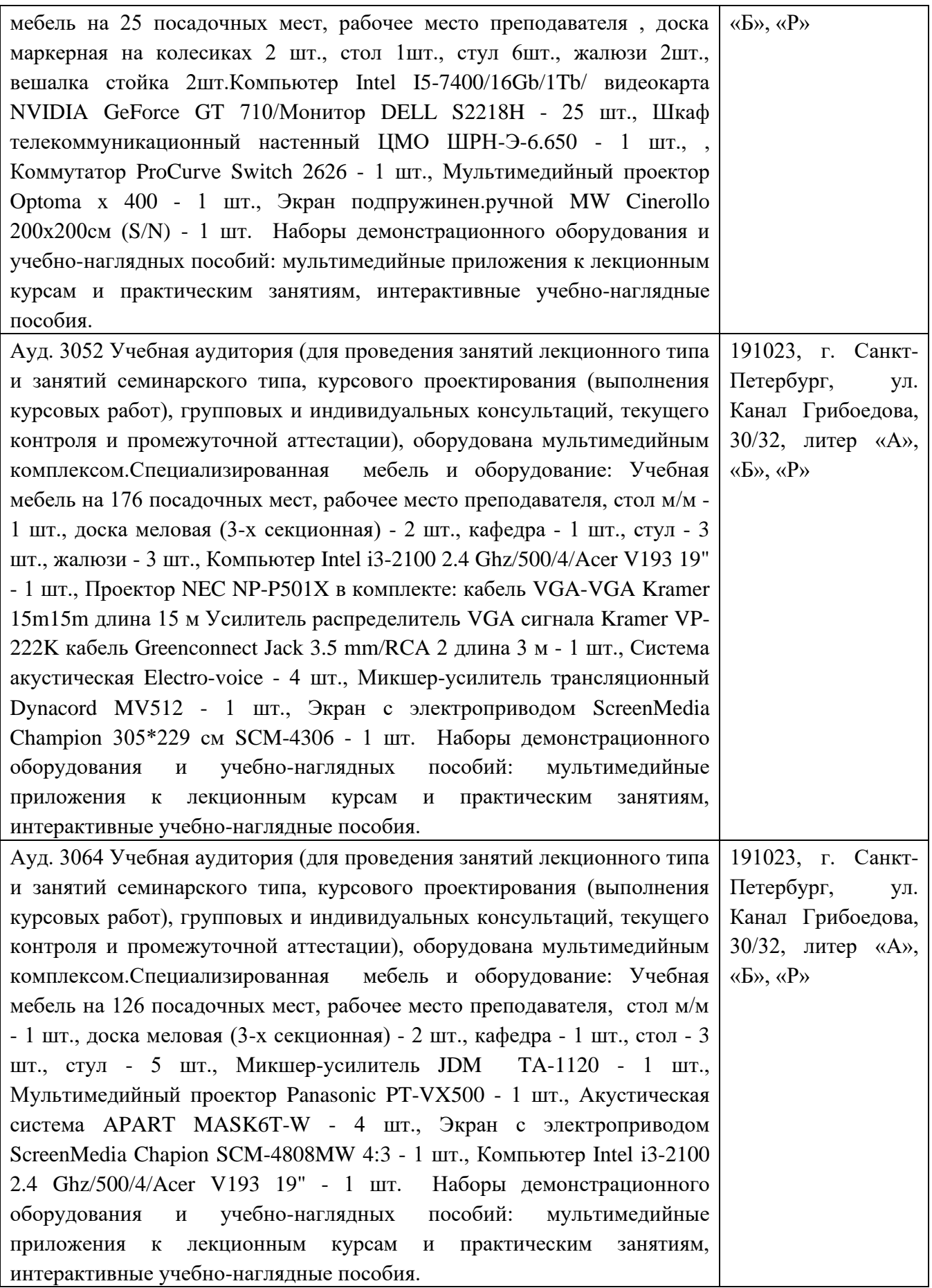

#### <span id="page-8-0"></span>**7. МЕТОДИЧЕСКИЕ УКАЗАНИЯ ДЛЯ ОБУЧАЮЩЕГОСЯ ПО ОСВОЕНИЮ ДИСЦИПЛИНЫ**

Приступая к изучению дисциплины, обучающемуся необходимо ознакомиться со следующими документами:

− учебно-методической документацией;

локальными нормативными актами, регламентирующими основные вопросы организации и осуществления образовательной деятельности, в том числе регламентирующие порядок проведения текущего контроля успеваемости и промежуточной аттестации обучающихся;

− графиком консультаций сотрудников профессорскопреподавательского состава.

Уровень и глубина освоения дисциплины определяются активной и систематической работой обучающихся на лекционных занятиях, занятиях семинарского типа, выполнением самостоятельной работы, в том числе в части выделения наиболее значимых и актуальных проблем для дальнейшего изучения. Особым условием качественного освоения дисциплины является эффективная организация труда, позволяющая распределить учебную нагрузку равномерно в соответствии с графиком учебного процесса.

При подготовке к учебным занятиям обучающимся предоставляется возможность посещения консультаций сотрудников профессорскопреподавательского состава СПбГЭУ согласно расписанию, установленному в графике консультаций.

Аудиторная и внеаудиторная работа обучающихся должна быть направлена на формирование:

- − фундаментальных основ мировоззрения обучающихся и естественнонаучного познания;
- − базисных знаний, соответствующих направлению подготовки и заявленной профессиональной области, формирующих целевую и профессиональную основу для подготовки кадров;
- − профессиональных компетенций ориентированных на удовлетворение потребностей рынка труда;
- индивидуальной траектории посредством освоения уникального набора профессиональных компетенций дополняющих компетентностную модель обучающегося, за счет ориентации на конкретные профессиональные специализированные области знаний, определяемые представителями рынка труда;
- метанавыков обучающихся, таких как: командная работа и лидерство, анализ данных, цифровые навыки, разработка и реализация проектов, межкультурное взаимодействие.

#### <span id="page-9-0"></span>**8. ОСОБЕННОСТИ ОСВОЕНИЯ ДИСЦИПЛИНЫ ДЛЯ ИНВАЛИДОВ И ЛИЦ С ОГРАНИЧЕННЫМИ ВОЗМОЖНОСТЯМИ ЗДОРОВЬЯ**

Обучение обучающихся с ограниченными возможностями здоровья при необходимости осуществляется на основе адаптированной рабочей программы с использованием специальных методов обучения и дидактических материалов, составленных с учетом особенностей психофизического развития, индивидуальных возможностей и состояния здоровья таких обучающихся (обучающегося).

В целях освоения учебной программы дисциплины инвалидами и лицами с ограниченными возможностями здоровья Университет обеспечивает:

– для инвалидов и лиц с ограниченными возможностями здоровья по зрению: размещение в доступных для обучающихся, являющихся слепыми или слабовидящими, местах и в адаптированной форме справочной информации о расписании учебных занятий; присутствие ассистента, оказывающего обучающемуся необходимую помощь; выпуск альтернативных форматов методических материалов (крупный шрифт или аудиофайлы);

– для инвалидов и лиц с ограниченными возможностями здоровья по слуху: надлежащими звуковыми средствами воспроизведение информации;

– для инвалидов и лиц с ограниченными возможностями здоровья, имеющих нарушения опорно-двигательного аппарата: возможность беспрепятственного доступа обучающихся в учебные помещения, туалетные комнаты и другие помещения кафедры, а также пребывание в указанных помещениях.

Обучающиеся из числа инвалидов и лиц с ОВЗ обеспечены печатными и (или) электронными образовательными ресурсами в формах, адаптированных к ограничениям их здоровья. Образование обучающихся с ограниченными возможностями здоровья может быть организовано как совместно с другими обучающимися, так и в отдельных группах или в отдельных организациях.

10

#### ФОНД ОЦЕНОЧНЫХ СРЕДСТВ

#### <span id="page-10-1"></span><span id="page-10-0"></span>1.1 Контрольные вопросы и задания к промежуточной аттестации

- $\mathbf{1}$ Управление интеграцией проекта
- $\mathfrak{D}$ Управление содержанием и сроками проекта
- 3 Планирование ресурсов проекта
- $\overline{4}$ Управление стоимостью проекта
- 5 Управление рисками проекта
- 6 Вилы взаимосвязей между задачами проекта
- $\overline{7}$ Каким образом можно отследить превышения доступности ресурса, равномерность использования ресурсов?
- Каким способом формируются затраты на работы в MS Project?  $\overline{8}$
- $\overline{Q}$ Что обозначает термин «критический путь» и с помощью каких представлений MS Project можно его увидеть?
- 10 Каким образом формируются трудозатраты в проекте и как в MS Project их увидеть?
- $11$ Опишите процедуру назначения ресурсов задачам проекта.
- 12 Каким образом добавить в график проекта новую задачу?
- Каким образом добавить или скрыть столбец в MS Project? 13
- $14$ Перечислите все возможные варианты проставления % завершения работ в проекте.
- 15 Возможно ли проставить % завершения суммарной задаче? Прокомментируйте результат.
- 16 Какие методики анализа проекта по длительности вам известны?
- Какие метолики анализа проекта по стоимости вам известны? 17
- С помощью какого отчета можно получить сведения о ресурсе и работах, на 18 выполнение которых он назначен.
- 19 Какая информация представлена в окне Статистика.
- 20 В чем разница в данных Фактических и Базовых.
- 21 Сколько базовых планов позволяет сохранить MS Project?
- Возможно ли пересчитать бюджет базового плана проекта? 22
- $23$ Возможно ли удалить базовый план проекта?
- $24$ Перечислите виды рисков, которые могут возникнуть в вашем проекте.
- 25 С помощью каких инструментов MS Project можно выявить некоторые риски?
- С какой целью предлагается создать таблицу «Риски» и поместить в нее созданные 26 текстовые поля?
- $27$ Как влияют на выполнение проекта риски невыполнения заданий в срок исполнителями.
- 28 Как влияют на выполнение проекта риски изменения требований заказчика?
- 29 Как влияют на выполнение проекта риски финансовой нестабильности заказчика?
- 30 Критерий
- $31$ Шкала (баллы)
- 32 Минимум 0 баллов, максимум 30 баллов
- Задание выполнено правильно, продемонстрировано систематическое и глубокое 33 знание заявленных компетенций, обучающимся предоставлен правильный ответ на дополнительные вопросы (при наличии)
- 34 30
- 35 Задание выполнено правильно, но допущены несущественные ошибки, обучающимся допущены небольшие неточности в ответах на дополнительные вопросы (при

наличии)

- 36 20
- 37 Задание выполнено частично, на дополнительные вопросы (при наличии) даны неполные и поверхностные ответы
- 38 10
- 39 Задание не выполнено, ответы на дополнительные вопросы (при наличии) не предоставлены
- <span id="page-11-0"></span>40

#### **1.2 Темы письменных работ**

- 1 Управление проектом создания и внедрения информационной системы ООО "Яндекс.Карты" с использованием MS Project
- 2 Управление проектом создания и внедрения информационной системы ООО "Скиллбокс" с использованием MS Project
- 3 Управление проектом создания и внедрения информационной системы ООО "Газпроминформ" с использованием MS Project
- 4 Управление проектом создания и внедрения информационной системы ООО"1Ссофт" с использованием MS Project
- 5 Управление проектом создания и внедрения информационной системы ПАО "Сургутнефтегаз" с использованием MS Project
- 6 Управление проектом создания и внедрения информационной системы ПАО "Магнит" с использованием MS Project
- 7 Управление проектом создания и внедрения информационной системы ООО "ОЗОН-Технологии" с использованием MS Project
- 8 Управление проектом создания и внедрения информационной системы ООО "НН" с использованием MS Project
- 9 Управление проектом создания и внедрения информационной системы АО "Северсталь-Инфорком" с использованием MS Project
- 10 Управление проектом создания и внедрения информационной системы ООО"Сеттерс" с использованием MS Project
- 11 Управление проектом создания и внедрения информационной системы ООО "ВКонтакте" с использованием MS Project
- 12 Управление проектом создания и внедрения информационной системы ООО"Яндекс.Заправки" с использованием MS Project
- 13 Управление проектом создания и внедрения информационной системы АО "Лаборатория Касперского" с использованием MS Project
- 14 Управление проектом создания и внедрения информационной системы ООО Центр Недвижимости от Сбербанка" с использованием MS Project
- 15 Управление проектом создания и внедрения информационной системы ПАО "Газппром" с использованием MS Project
- 16 Управление проектом создания и внедрения информационной системы ПАО "Сбербанк" с использованием MS Project
- 17 Управление проектом создания и внедрения информационной системы АО "Почта России" с использованием MS Project
- 18 Управление проектом создания и внедрения информационной системы ООО "Мэйнстрим" с использованием MS Project
- 19 Управление проектом создания и внедрения информационной системы ООО "Облачные технологии с использованием MS Project
- 20 Управление проектом создания и внедрения информационной системы ООО "Яндекс такси" с использованием MS Project

#### **1.3 Контрольные точки**

<span id="page-12-0"></span>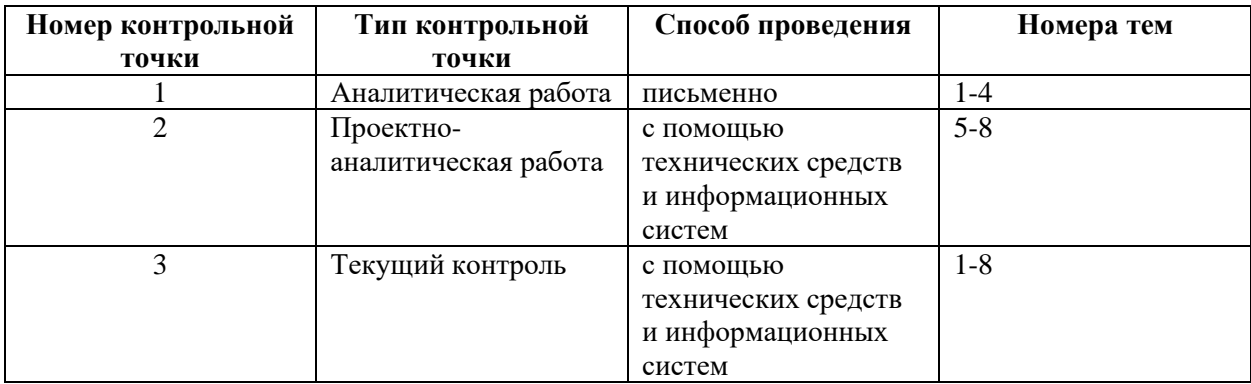

#### **1.4 Другие объекты оценивания**

<span id="page-12-1"></span>Рабочей программой дисциплины не предусмотрено.

#### **1.5 Самостоятельная работа обучающегося**

<span id="page-12-2"></span>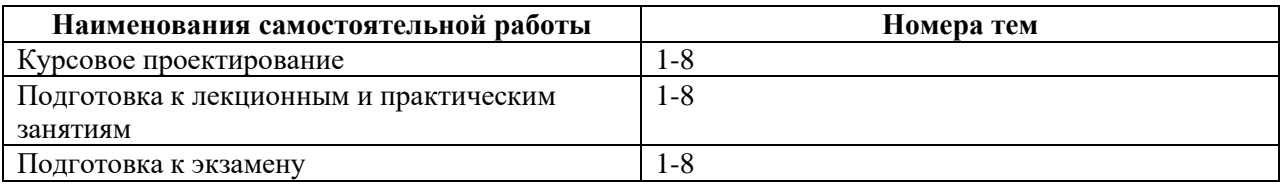

#### **1.6 Шкала оценивания результата**

<span id="page-12-3"></span>Шкалы оценивания и процедуры оценивания результатов обучения **по дисциплине** регламентируются Положением о текущем контроле успеваемости и промежуточной аттестации обучающихся по программам высшего образования и Положением о балльно-рейтинговой системе.

Для оценки сформированности результатов обучения по дисциплине используется **балльно-рейтинговая система успеваемости обучающихся**:

Формой итогового контроля по дисциплине является экзамен (или дифференцированный зачет), итоговая оценка формируется в соответствии со шкалой, приведенной ниже в таблице:

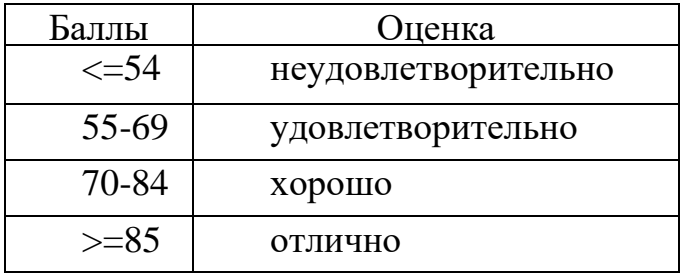

## **Шкала оценивания результата**

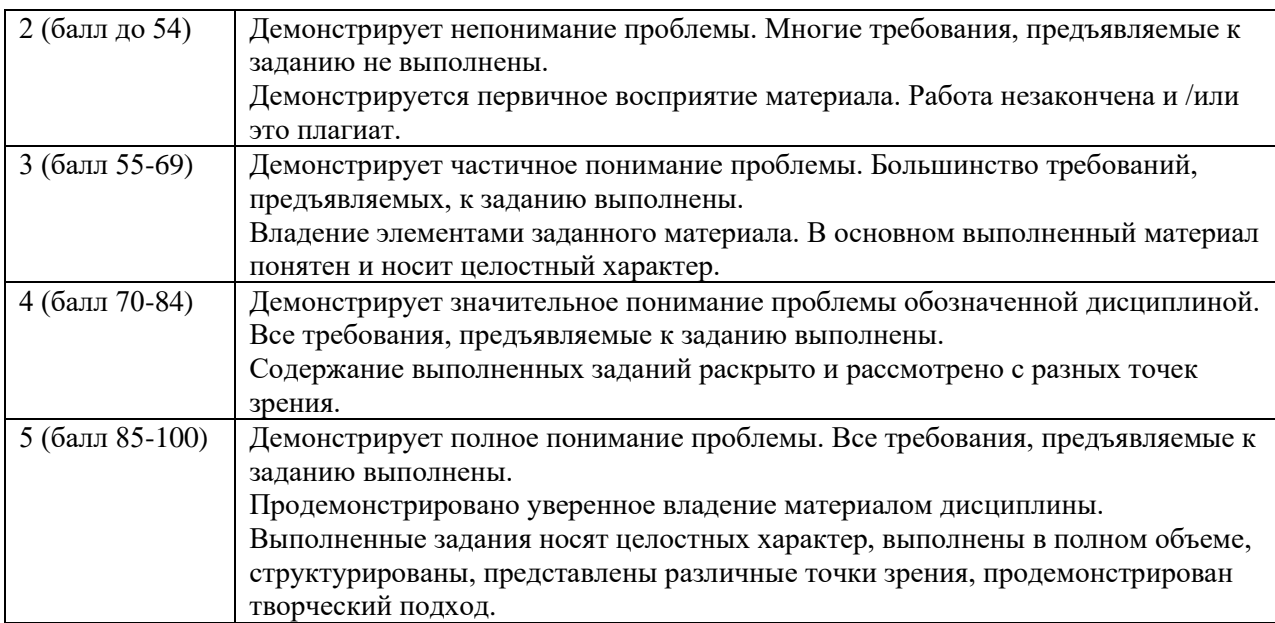